# **Capítulo 4**

# **4. Resultados y Discusión**

**Por medio del desarrollo de la conceptualización teórica y el análisis del filtro de Kalman, capítulo uno y dos de este libro, respectivamente, se han cubierto las teorías, técnicas y conocimientos necesarios para lograr** filtro de Kalman, capítulo uno y dos de este libro, respectivamente, se han cubierto las teorías, técnicas y conocimientos necesarios para lograr la identificación de los algoritmos para la estimación no lineal de posición y orientación de objetos en movimiento, partiendo de los estimadores estadísticos y arrojando como resultado que la elección del filtro de Kalman *Unscented* y filtro de Kalman Extendido como caso de estudio es apropiado debido a las características de eliminación o atenuación de error en las señales que ambos ofrecen, sumado a sus usos evidenciados en diferentes sistemas de recolección de datos y aplicación de la información en numerosos entornos.

Adicionalmente, se detalló las características propias de cada filtro de Kalman, así como la descripción algorítmica y funcional de estos, sentando las bases para lograr la implementación en un sistema de captura y procesamiento de la información, el cual se describe a continuación.

# **4.1 Escenario Basado en una Pluralidad de Sensores.**

Para realizar una captura de datos de origen biomecánico o biomédico, se requiere del uso de una gama de sensores especiales capaces de detectar la variable deseada. Para el caso del movimiento en las extremidades superiores del cuerpo humano, se requiere el uso de las Unidades de Procesamiento de Movimiento para recolectar las muestras con las cuales se colocan a prueba los filtros. A continuación, se describe el escenario correspondiente a la instrumentación electrónica que permite la recolección de datos llevada a cabo en esta investigación.

## **4.1.1 Descripción del sistema basado en pluralidad de sensores.**

El objetivo es capturar las señales biomecánicas de los miembros superiores del cuerpo humano, y para lograrlo es necesario obtener los datos que proporcionan dos Unidades de Procesamiento de Movimiento, ubicadas respectivamente en el antebrazo y en el brazo, como se muestra en la Figura 18.

*Figura 18.* Distribución de las MPU ubicadas en las extremidades superiores.

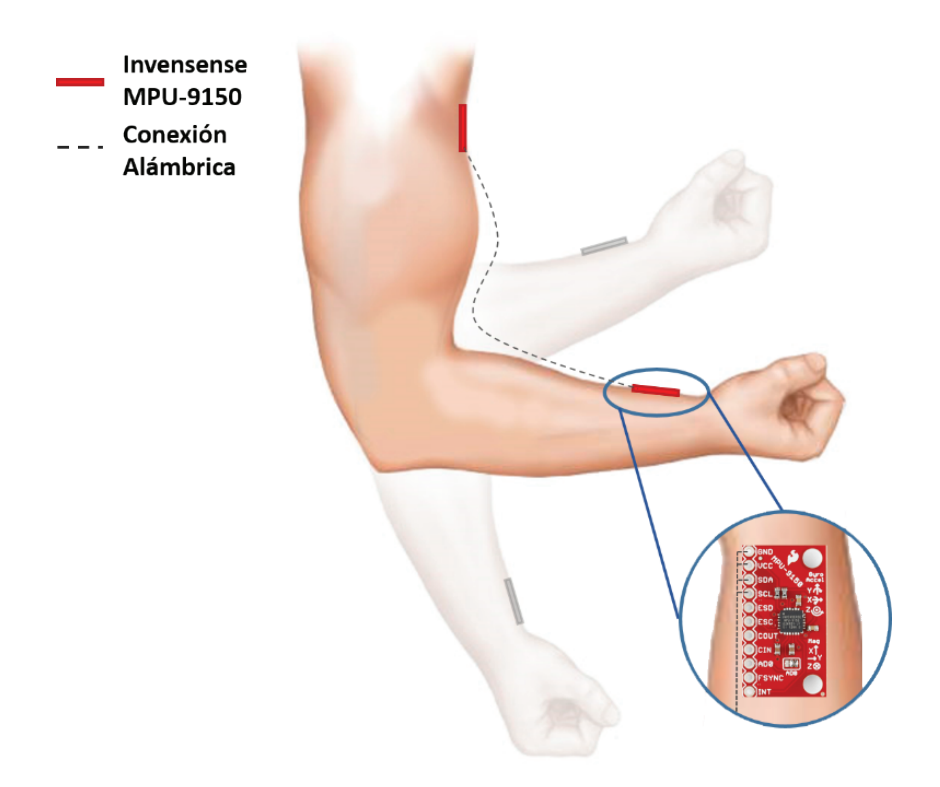

**Fuente:** Autores.

La manera en cómo las dos unidades están conectadas entre sí para poder obtener las señales, depende de la arquitectura que se maneje y del protocolo de comunicación, para esta investigación se usa la configuración descrita en la Figura 19.

*Figura 19*. Interconexión de las MPU.

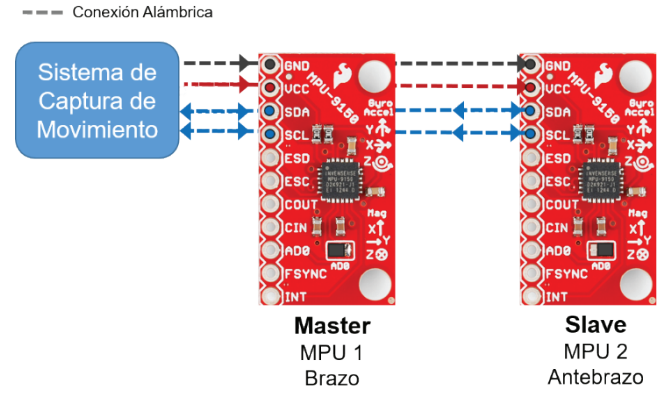

#### **Fuente:** Autores.

Al tratarse de una comunicación digital por protocolo I2 C, la interconexión de las dos MPU puede realizarse de forma serial, de modo que tanto la alimentación eléctrica como los datos sean transmitidos de esta forma. La selección de la unidad a utilizar se da por medio de la dirección asociada a cada MPU, y estará determinada por un selector AD0 en la parte frontal de la MPU. Ya que se usan dos unidades idénticas en paralelo, una de ellas actúa como controlador maestro (*Master*) de la otra unidad esclava (*Slave*). Por tanto, se emplea la dirección que provee Invensense por defecto, siendo 0x68 para la unidad *Master* y 0x69 para la unidad *Slave*. En la Figura 19 puede notarse la configuración de la posición en este selector.

#### **4.1.2 Descripción del sistema de captura de movimiento y procesamiento de señales.**

El sistema de captura de movimiento y procesamiento de señales es un dispositivo que se responsabiliza, entre otras cosas, de suministrar la energía eléctrica, enviar las instrucciones a las MPU, requerir los datos de las mismas en forma de señales digitales, capturar los datos, realizar operaciones con las señales tales como la fusión de datos, transformación de cuaterniones a ángulos de Euler, ejecutar el procesamiento de los filtros de Kalman y entregar una respuesta en forma conveniente y eficaz, en este caso en forma de valores numéricos enviados a través de un puerto USB usando un protocolo de transmisión serial bidireccional.

Dicho sistema de captura de movimiento y captura de señales se compone principalmente de dos elementos:

- Hardware Embebido, el cual consta de un microcontrolador, interfaces de comunicación, regulación de energía eléctrica, etc. Para el desarrollo de un sistema funcional rápido, se optó por una placa de desarrollo Arduino Mega 2560 con miras a la implementación de un dispositivo embebido propio.
- • Firmware, código presente en el hardware embebido que realiza las funciones descritas anteriormente. Para este caso, el código fuente del firmware está escrito en lenguaje C++, y se ensambla con el uso del compilador AVR-GCC para microcontroladores Atmel.

En el sistema de captura, mostrado en la Figura 20, se realiza la toma de datos en tiempo real con procesamiento de los datos en tiempo real, proporcionando una salida unificada y sincronizada. La frecuencia máxima de muestreo es 45 Hz por cada MPU, con un máximo de dos unidades (*Master* y *Slave*).

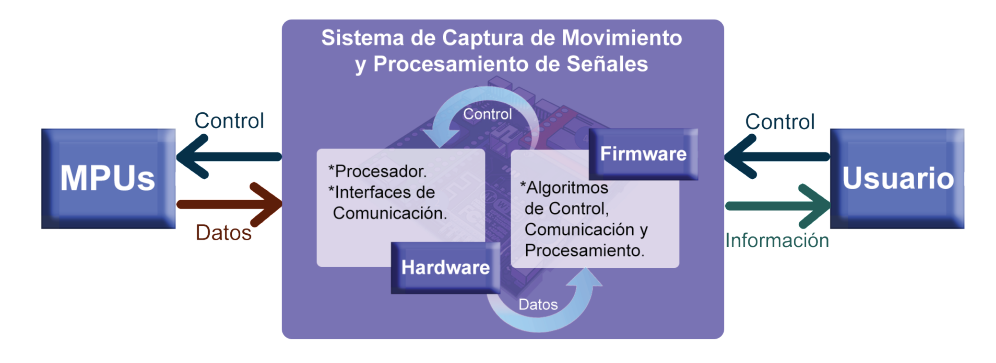

*Figura 20.* Sistema de captura de movimiento y procesamiento de señales

**Fuente:** Autores.

Siguiendo una secuencia de pasos ordenada, el sistema de captura recibe órdenes del usuario quien especifica qué funcionamiento debe tomar. Acto seguido e instantáneamente, el firmware del sistema procesa la orden y por medio del hardware embebido envía la señal de control específica a las MPU, los cuales a su vez devuelven la información del movimiento biomecánico efectuado.

Dicha información se captura a través del hardware embebido en donde se realiza su debido procesamiento, como la aplicación de los filtros, convirtiendo los datos en la información del movimiento. Una vez terminado

el procesamiento, el sistema envía al usuario la información recolectada y procesada mientras el ciclo se reinicia.

# **4.1.3 Descripción de la implementación de los algoritmos del filtro de Kalman.**

La implementación de los algoritmos de filtro de Kalman, así como la fusión de datos, se realiza en lenguaje C++ para facilitar el proceso de programación y la eficiencia dentro del sistema de captura. El algoritmo del EKF como del UKF están basados en la implementación para MATLAB realizada por Cao [87], [99]. La adecuación del mismo para la implementación en tiempo real sobre el sistema de captura de movimiento usado en esta investigación está dada por los autores.

# **4.2 Escenario de Referencia para la Comparación de los Filtros.**

Así como es necesario recolectar los datos biomecánicos con un sistema de captura adecuado, es fundamental construir una plataforma experimental que permita comprobar la eficiencia del uso de las MPU y generar datos simulando los movimientos básicos de flexión y extensión de las extremidades superiores del cuerpo humano. Para dicha plataforma experimental no se deja de lado la rigurosidad en su diseño, debido a que los datos provenientes de esta plataforma sirven como realimentación y punto de referencia para el análisis de datos subsecuente. A continuación, se describe el escenario de referencia que provee la simulación.

#### **4.2.1 Descripción de la plataforma para la experimentación.**

La plataforma de experimentación está pensada para simular de forma básica los movimientos de flexión y extensión.

La plataforma de experimentación consta de tres partes estructurales y un tipo de actuador.

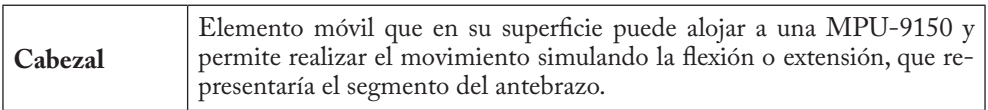

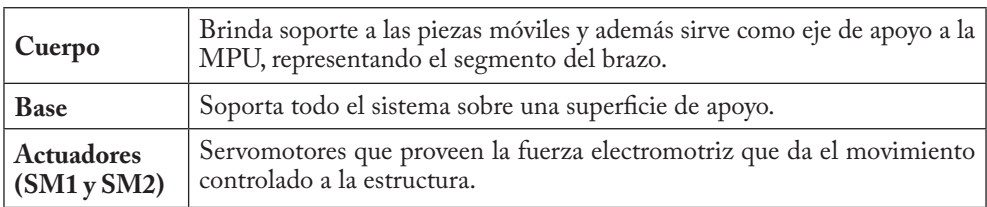

Está construido con material plástico que permite el correcto soporte de la MPU sin interferir en sus características eléctricas y además minimiza las vibraciones producidas por elementos externos al tener anclajes atornillados a la superficie de apoyo.

Esta plataforma, mostrada en las Figuras 21 y 22, está gobernada por el Toolbox Arduino en MATLAB SIMULINK y un sistema Arduino Mega 2560 independiente del sistema de captura, lo cual permite manipular con seguridad la plataforma de experimentación sin interferir con el sistema de captura de movimiento.

*Figura 21.* Plataforma para la experimentación y simulación del movimiento de flexión y extensión.

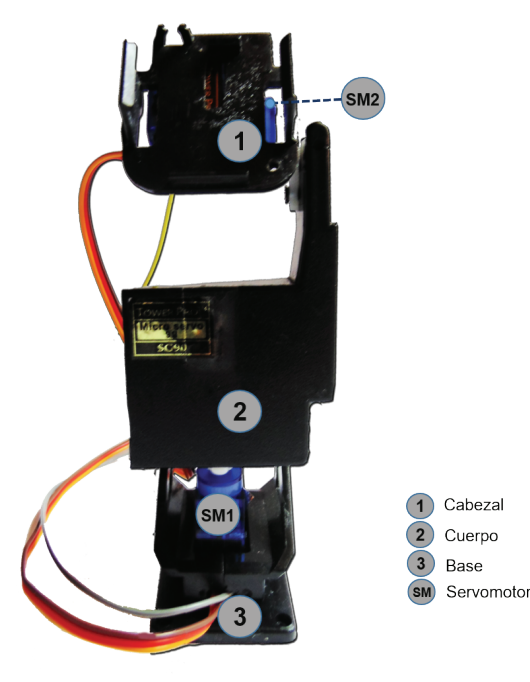

**Vista Frontal**.

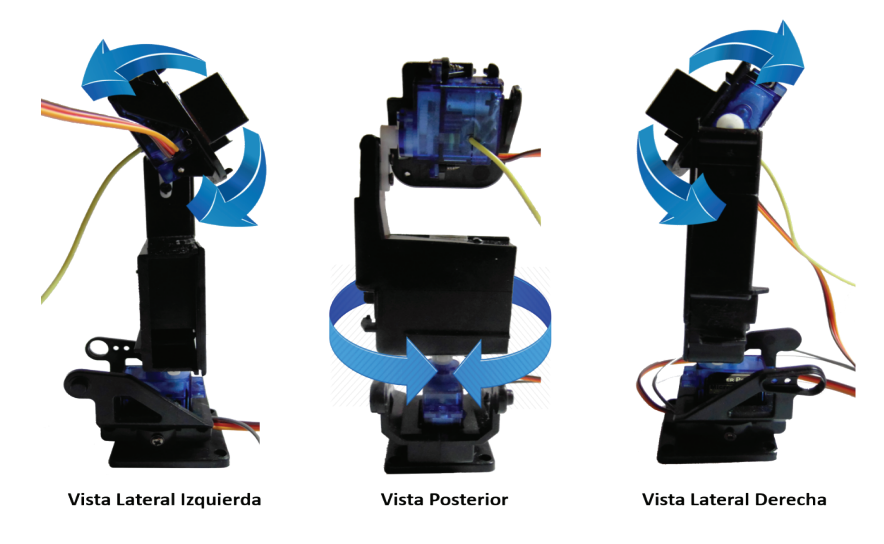

#### *Figura 22.* Diferentes vistas de la plataforma y sus movimientos.

**Fuente:** Autores.

Los movimientos tenidos en cuenta para la toma de datos son los generados por el cabezal, entendiendo que el movimiento hacia arriba representa una flexión y hacia abajo una extensión. Los demás movimientos no se consideran para este caso.

Los servomotores que hacen el esfuerzo mecánico para mover la plataforma son marca TowerPro referencia SG-90. Cada uno de estos actuadores posee la libertad de movimiento en una sola dirección de 180° en total, 90° hacia cada lado, y cuenta con modulación de tipo analógica para la selección del ángulo deseado, piñonera plástica y conectores estándar. Sus características más relevantes se presentan en la Tabla 2.

*Tabla 2.* Resumen de especificaciones del servomotor TowerPro SG-90.

| Voltaje de<br>Operación<br>$ \mathbf{v} $ | <b>Torque</b><br>[kgf/cm] | Velocidad<br>$[s^{\prime}]$ | Peso<br>$\left[\mathrm{g}\right]$ | Ancho de<br>Pulso<br>$\left[\mu\mathrm{s}\right]$ | Banda<br><b>Muerta</b><br>$[\mu s]$ |  |
|-------------------------------------------|---------------------------|-----------------------------|-----------------------------------|---------------------------------------------------|-------------------------------------|--|
| 4.8                                       | 1.80                      | 0.002                       |                                   | $500 - 2400$                                      | 10                                  |  |

**Fuente:** Hoja de especificaciones servomotor TowerPro SG-90 [100].

Ya que los servomotores proveen una velocidad considerablemente alta de desplazamiento, es posible simular barridos completos de 180° hasta 9 rad/s y de 90° hasta 17 rad/s, superando la velocidad de cualquier aplicación biomecánica promedio hasta en un 70%.

# **4.3 Análisis de las muestras recolectadas.**

La rigurosidad en el análisis de los datos provenientes del sistema de captura determina el éxito de la investigación. Para este propósito, es necesario crear un *script* (pequeño programa informático representado como una lista de pasos ordenados, o archivo de procesamiento por lotes) usando MATLAB. Este *script* elabora un análisis semiautomático de la información suministrada como entrada de datos.

Se resalta que este *script* no altera la información capturada originalmente, ya que la manipulación indebida de los datos recolectados experimentalmente inválida el desarrollo de esta investigación. Se documentan las características más relevantes de este programa de análisis.

# **4.3.1 Información de entrada al sistema.**

El *script* realizado para efectuar la tarea de análisis lee los datos en formato de texto plano, donde los valores están separados por comas y cada salto de línea representa una nueva muestra capturada.

El tipo de dato procesado por el *script* es de tipo numérico en unidades angulares, en este caso grados [°]. Los valores separados por comas deben estar en el siguiente orden específico: valores sin procesar ni filtrar (*RAW)* en la primera columna, valor con el correctivo del Filtro de Kalman *Unscented* (UKF) en la segunda columna y finalmente valor con el correctivo del Filtro de Kalman Extendido (EKF) en la tercera columna.

Los valores sin procesar ni filtrar son leídos directamente de la MPU realizando la fusión de sensores que forman los ángulos de Euler. Como los archivos de texto que contienen los datos suelen ser de un tamaño considerable, el *script* lee el archivo en bruto y genera vectores internos para cada columna de datos, los cuales reciben el nombre de *RAWData, UKFData* y *EKFData*, respectivamente.

# **4.3.2 Elaboración automática de gráficos.**

Este *script* tiene la capacidad de realizar dos gráficos de resumen principales. El primer gráfico de resumen contiene tres sub gráficos que permite una visualización directa de los datos por cada muestra recolectada, y un sub gráfico adicional que muestra todas las señales en el mismo plano de forma superpuesta. Este gráfico de resumen es útil para ver la forma de onda proveniente de la captura de datos (véase Figura 32).

En el segundo gráfico de resumen, cada sub gráfico muestra la forma de onda de la señal muestreada superpuesta con la señal de referencia del sistema (véase Figura 25). De esta forma es posible tener una visión del comportamiento de las señales recolectadas por el sistema de captura de movimiento en comparación con la señal de referencia, evidenciando de forma gráfica la existencia de sobrepicos, corrimientos de fase, desfases, entre otros problemas de ruido.

Una importante herramienta que posee este *script* es permitir que los ejes de los sub gráficos se encuentren enlazados entre sí, tanto de forma vertical como horizontal, lo cual permite aplicar opciones de acercamiento, alejamiento y desplazamiento simultáneamente en todas las vistas.

# **4.3.3 Selección automática de muestras representativas para el análisis.**

Al cargar un archivo de datos, el *script* analiza automáticamente el número de muestras ideal que se tendrán en cuenta para el análisis de RMSE. En reiteradas ocasiones puede que los datos se produzcan después de un estado de reposo, para lo cual el programa realiza un escaneo rápido de las muestras tomadas y determina un intervalo óptimo de análisis, eliminando estas posibles incoherencias de la información.

El número de muestras que se tienen en cuenta para el análisis de RMSE está dado en la variable *ChoppedSamples,* mientras que los vectores que son analizados posteriormente se guardan como *ChoppedRAW, ChoppedUKF* y *ChoppedEKF,* siguiendo la notación usada anteriormente*.* El *script* dará prevalencia al inicio y final de la señal más cercano al punto cero de referencia, conservando el mayor número de muestras posibles.

#### **4.3.4 Autocorrelación cruzada de muestras.**

Una vez se ha determinado el intervalo óptimo de muestras para realizar el análisis de la cantidad de error, el programa automáticamente detecta desfases e imprecisiones en el componente frecuencial de las señales de entrada, acomodando la señal de comparación o referencia para ajustarse de manera más acertada y uniforme a la señal muestreada. Este paso se realiza para obtener un RMSE más justo en las mediciones. Las señales originales a ser analizadas no resultan alteradas.

#### **4.3.5 Cálculo automático de parámetros para señales biomecánicas**

Cuando se analizan señales biomecánicas reales, algunos parámetros son desconocidos si no se posee un sistema de referencia con el cual contrastar las señales capturadas. Los parámetros que puede estimar este *script* automáticamente son la amplitud de los movimientos, el desfase de la señal con respecto al cero absoluto, el valor de flexión y extensión máximo y la velocidad del movimiento.

#### **4.3.6 Cálculo automático del RMSE.**

El *script* realiza el cálculo del RMSE con base a lo planteado en el desarrollo teórico y conceptual: Capítulo Uno, ecuación (3). Si el valor de RMSE es demasiado grande para una señal, se intentará evaluar el RMSE teniendo en cuenta un mejor ajuste de la señal de referencia.

En caso tal de no ser posible un RMSE acorde a los datos de entrada, bien sea porque la señal capturada es inválida o porque la señal de referencia es inválida, automáticamente el *script* envía una alerta indicando que los datos no pueden ser procesados en su totalidad, mostrando finalmente el mejor ajuste del RMSE obtenido de las señales.

#### **4.3.7 Información de salida del sistema.**

Incluyendo el valor de RMSE para las señales capturadas del movimiento biomecánico versus la referencia, el *script* de análisis muestra un resumen de todas las características descritas anteriormente. En la Figura 23 se muestra un ejemplo de la información de resumen que el programa brinda.

*Figura 23.* Ejemplo de la información de resumen que el programa de análisis brinda.

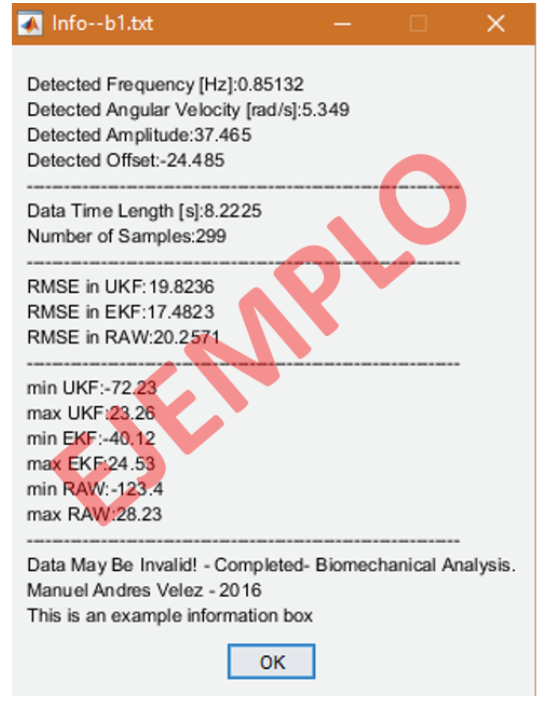

**Fuente:** Autores.

# **4.4 Simulación y análisis de la actividad biomecánica.**

Se realiza la simulación del movimiento biomecánico usando la plataforma de experimentación planteada y siguiendo los protocolos de prueba establecidos en la metodología de la presente investigación. Un análisis exhaustivo de los datos recolectados es realizado por el *script* de procesamiento, del cual se obtiene una información concisa, relevante y característica, permitiendo establecer las conclusiones de la investigación en cuanto a la comparación del filtro de Kalman *Unscented* y el filtro de Kalman Extendido.

#### **4.4.1 Resultados de la toma de datos establecida en el protocolo 1.**

Se realiza la captura de datos en cinco tomas, cada una de ellas a velocidades angulares específicas, siendo estas 1, 5, 10 y 15 rad/s usando diversos valores de desviación estándar en la medida (r) y en el proceso (q) para determinar el comportamiento más adecuado para el UKF y el EKF en cada velocidad.

El rango de valores para los parámetros r y q se estableció mediante análisis del comportamiento del sistema y de los MPU. Se obtuvieron los siguientes resultados en las tomas de datos para este protocolo.

*Tabla 3.* RMSE obtenido con diferentes valores para la desviación estándar en la medida (r) y el proceso (q) a una velocidad angular de 1 rad/s.

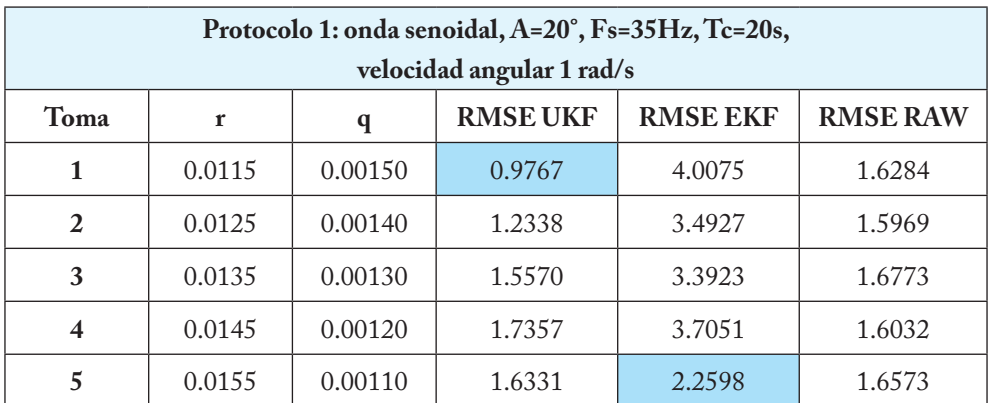

**Fuente:** Autores.

*Tabla 4.* RMSE obtenido con diferentes valores para la desviación estándar en la medida (r) y el proceso (q) a una velocidad angular de 5 rad/s.

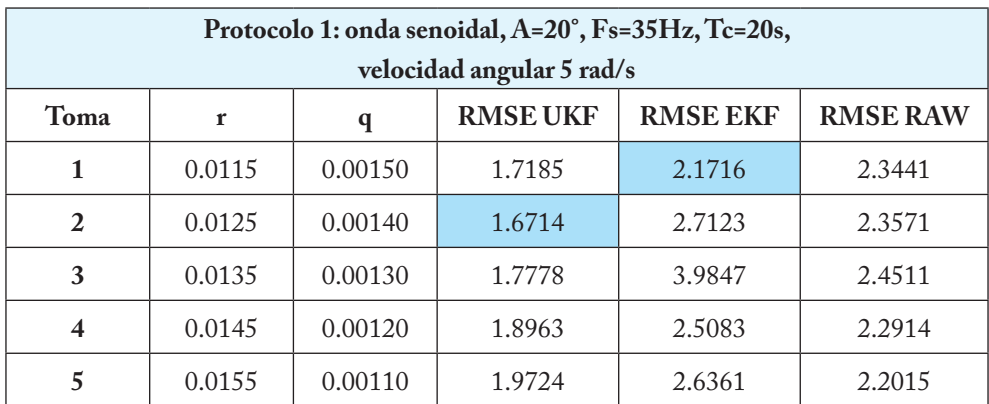

**Fuente:** Autores.

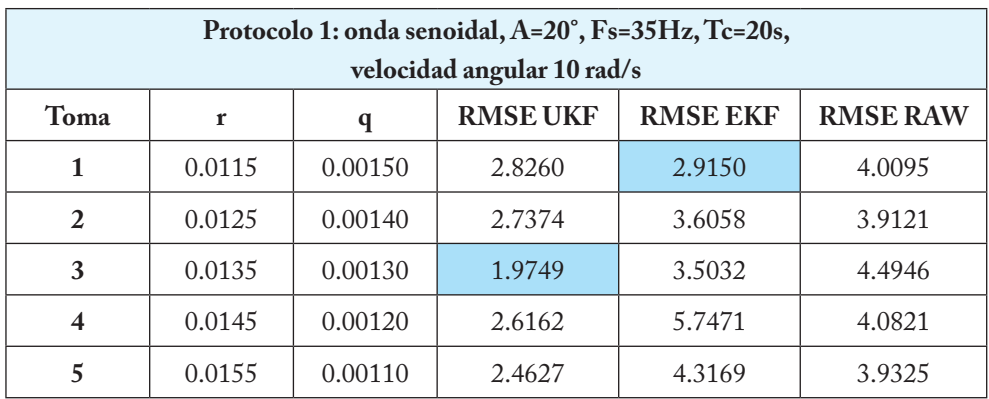

*Tabla 5.* RMSE obtenido con diferentes valores para la desviación estándar en la medida (r) y el proceso (q) a una velocidad angular de 10 rad/s.

**Fuente:** Autores.

*Tabla 6.* RMSE obtenido con diferentes valores para la desviación estándar en la medida (r) y el proceso (q) a una velocidad angular de 15 rad/s.

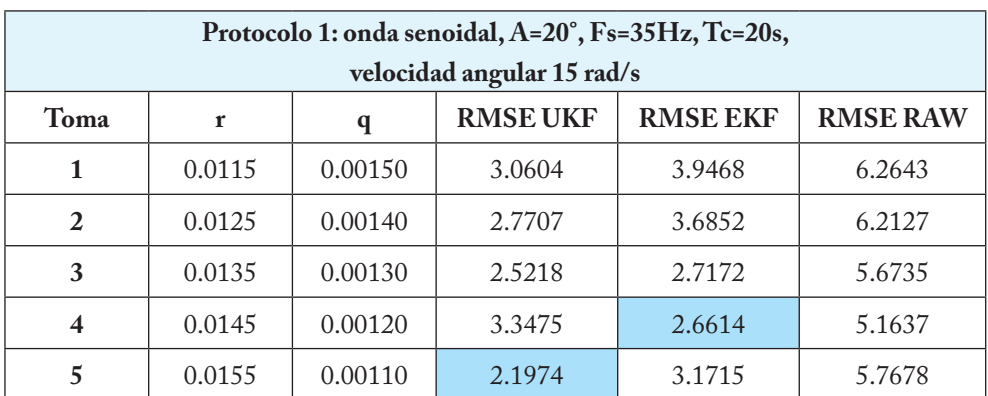

**Fuente:** Autores.

Los valores sombreados dentro de cada tabla representan el RMSE más bajo obtenido para cada filtro, es decir, el resultado de mayor eficiencia al cual se asocian los valores de r y q correspondientes.

De lo anterior se deduce:

• Los valores de RMSE presentados en los datos que carecen de filtrado (*RAW*) no siempre son los más altos de la toma, como por ejemplo

la toma número dos de la Tabla 3, lo cual demuestra que los filtros sin estar correctamente sintonizados no pueden reducir de forma adecuada la cantidad de error en las señales que procesan, por lo cual es necesario hacer una sintonización de estos.

- • Es posible observar que, en determinados casos, en especial para velocidades angulares menores de 5 rad/s, el valor de RMSE para el filtro de Kalman Extendido resulta ser mayor que el de los datos *RAW,* lo cual indica que, si bien el filtro puede estar cumpliendo con su labor, algunas de sus características propias como la deriva está afectando negativamente la respuesta que produce.
- • A partir de la señal *RAW*, se observa que la cantidad de error crece a medida que incrementa la velocidad angular del movimiento, hallando una relación directa entre cantidad de error y la velocidad angular.
- • Se establece una relación entre los parámetros de desviación estándar y la eficiencia del filtro para cada velocidad medida. Si se analiza una tabla individual de datos del protocolo 1, tanto el UKF como el EKF responden mejor a determinados valores de q y r que a otros, y este proceso de comparación permite realizar la sintonización que establece el valor de los parámetros más óptimos.
- • Una selección específica de los parámetros de desviación estándar r y q que se adapte a una determinada velocidad angular resultará inválida para otro valor de velocidad angular, ya que dichos parámetros son dependientes también de la velocidad de los movimientos realizados.
- En general, el filtro con mejor comportamiento observado en cuanto a la reducción del RMSE se presenta en el filtro de Kalman *Unscented.*  Los valores sombreados que están dentro de cada tabla y que exponen el resultado de mayor eficiencia para cada filtro siempre resulta menor para el UKF versus el EKF en todas las velocidades angulares elegidas.

De esta manera y dando cumplimiento a la meta del protocolo 1, los valores de los parámetros de desviación estándar que sintonizan de manera óptima los filtros, logrando una mayor reducción del RMSE para las velocidades angulares específicas propuestas, se relacionan en la Tabla 7. Adicionalmente se muestra en la Figura 24 el valor del RMSE obtenido con los parámetros

de desviación estándar óptimos para cada señal en las velocidades angulares seleccionadas.

*Tabla 7.* Parámetros de desviación estándar óptimos para cada velocidad angular específica.

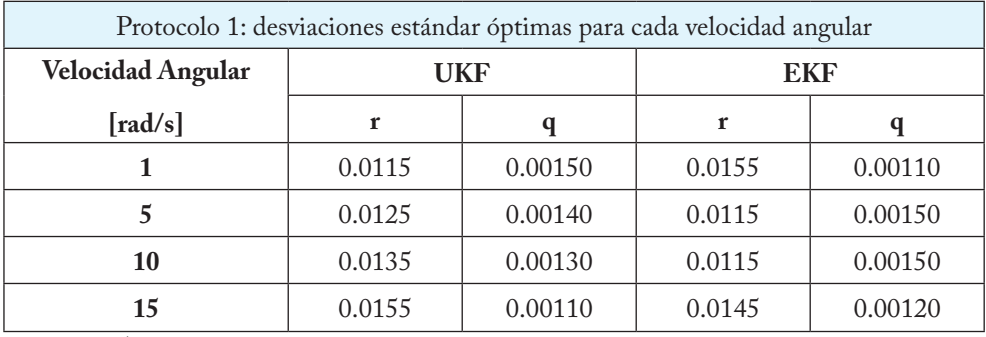

**Fuente:** Autores.

*Figura 24.* Valor del RMSE obtenido con los parámetros de desviación estándar óptimos para cada velocidad angular. Protocolo 1.

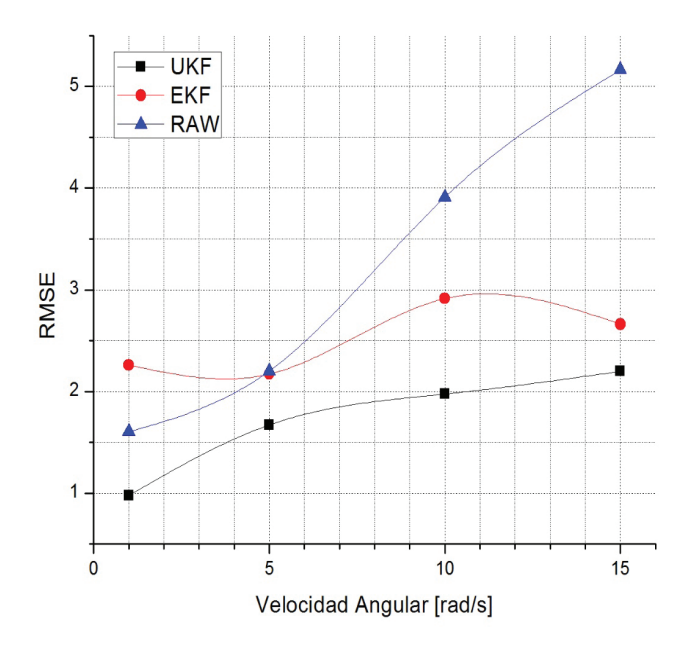

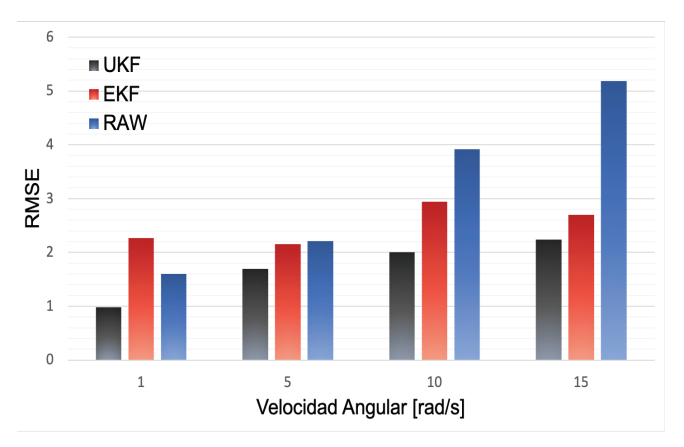

#### **Fuente:** Autores.

Mediante la visualización de los valores de RMSE obtenidos a diferentes velocidades angulares y usando los parámetros de filtro óptimos para cada velocidad, se complementa la lista de conclusiones de la toma de datos para este protocolo y confirma el análisis realizado.

Una comparación gráfica adicional de las señales simuladas versus la función de referencia del sistema (señal senoidal, amplitud A=20°) en la Figura 25 y Figura 26, muestra que el EKF posee una desviación o lejanía con respecto a los valores reales de la señal que se puede deber a la introducción de la deriva propia de este filtro, lo cual reduce su eficiencia a pesar de que posea un buen nivel de suavizado en la forma de onda.

Por su parte, haciendo detalle en la Figura 25, el UKF presenta una aproximación más cercana a los valores reales, con la ventaja de la supresión de picos y ruidos vistos en la señal sin procesamiento.

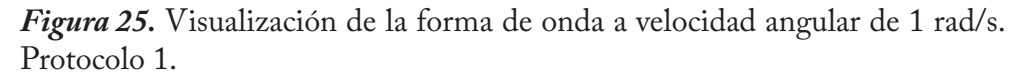

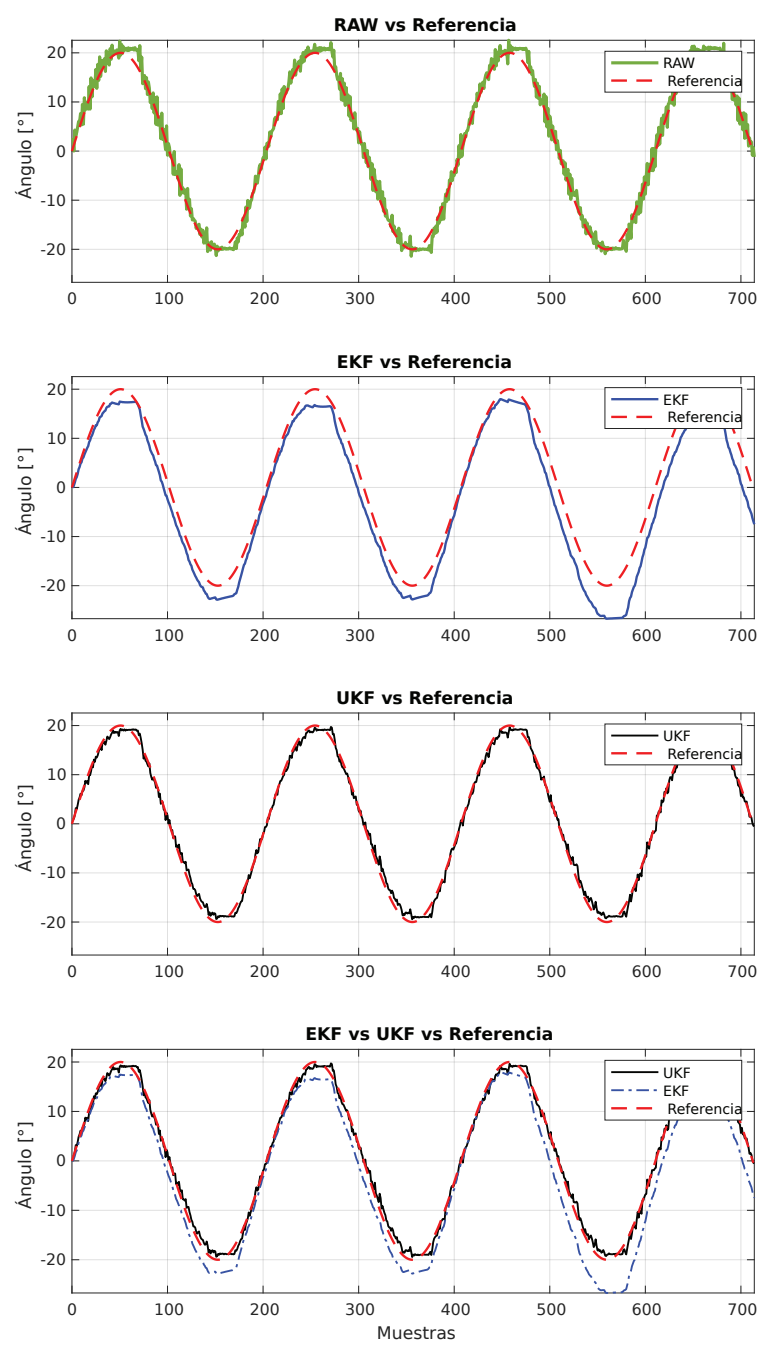

**Fuente:** Autores.

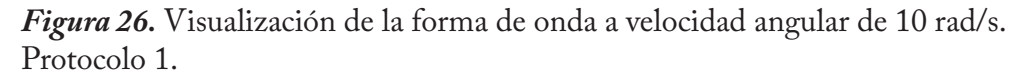

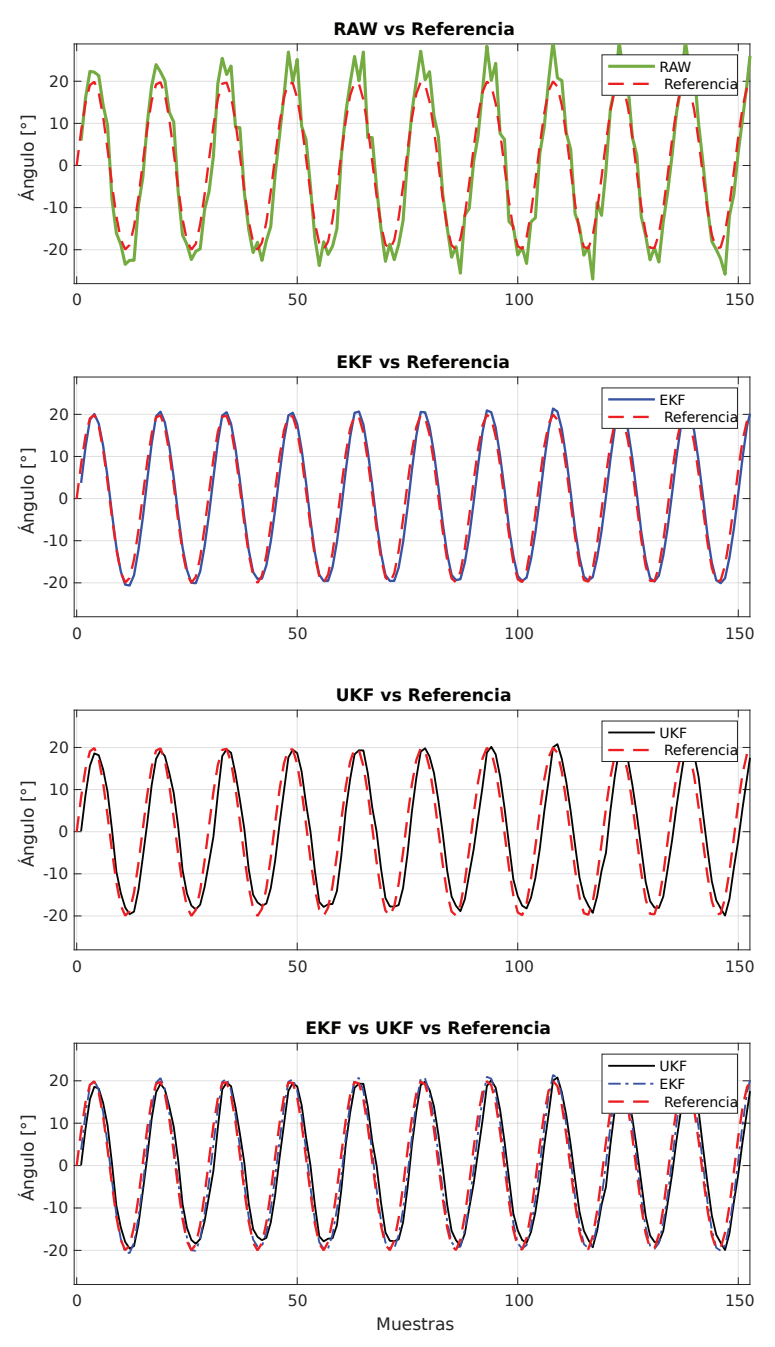

**Fuente:** Autores.

# **4.4.2 Resultados de la toma de datos establecida en el protocolo 2.**

En cumplimiento de la meta en el protocolo 2, se halla un valor de desviación estándar promediada para la medida  $(\bar{x}r)$  y desviación estándar promediada para el proceso  $(xq)$ .

*Tabla 8.* Parámetros de desviación estándar promediados.

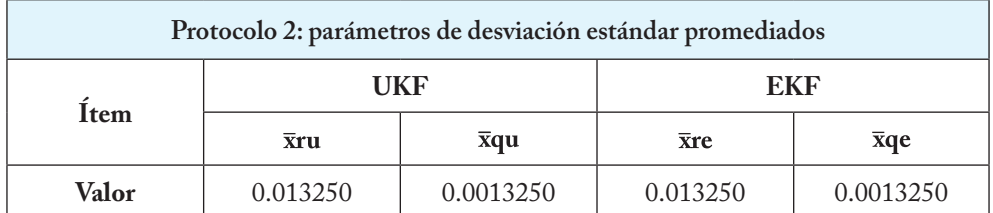

**Fuente:** Autores.

Estos parámetros de desviación estándar promediados se hallan utilizando una media aritmética de los parámetros de desviación estándar óptimos para cada velocidad angular específica, con el objetivo de poder usar un único valor de r y q válido para cualquier velocidad comprendida en el rango entre 1 y 15 rad/s.

Lograr obtener los parámetros óptimos en cada filtro para un rango de velocidades está justificado dentro de la investigación biomecánica, ya que los movimientos realizados por las extremidades superiores del cuerpo humano no son siempre a velocidades constantes, pero si se encuentran dentro de un rango determinado.

# **4.4.3 Resultados de la toma de datos establecida en el protocolo 3.**

El protocolo 3 tiene por objetivo determinar si los valores encontrados de desviación estándar promediados son tan buenos como usar valores específicos para cada velocidad, pero con la ventaja de poder aplicar un único valor de r y q válido para cualquier velocidad comprendida en el rango entre 1 y 15 rad/s. El resultado de la toma de datos se presenta a continuación.

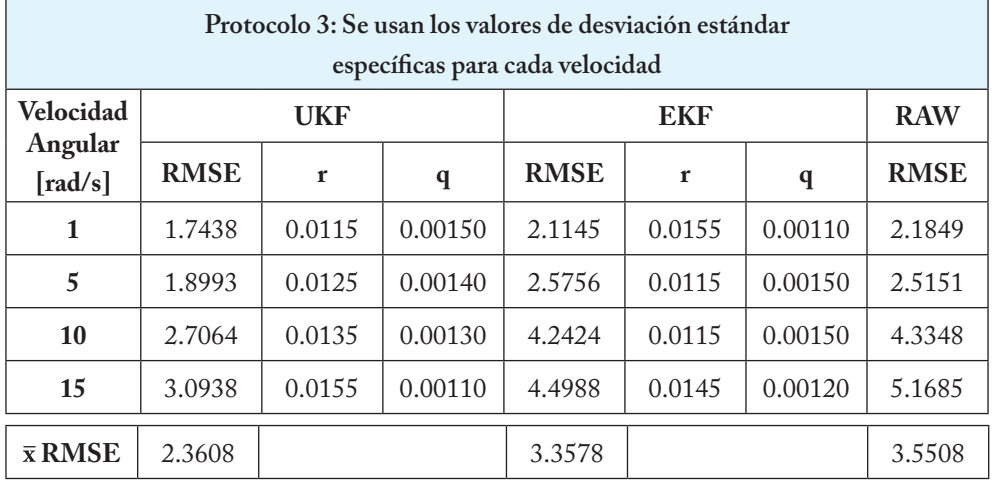

*Tabla 9.* RMSE obtenido con diferentes valores de velocidad angular usando la desviación estándar específicas para cada velocidad en la medida y el proceso.

**Fuente:** Autores.

*Figura 27.* RMSE obtenido con diferentes valores de velocidad angular usando la desviación estándar específica para cada velocidad en la medida y el proceso

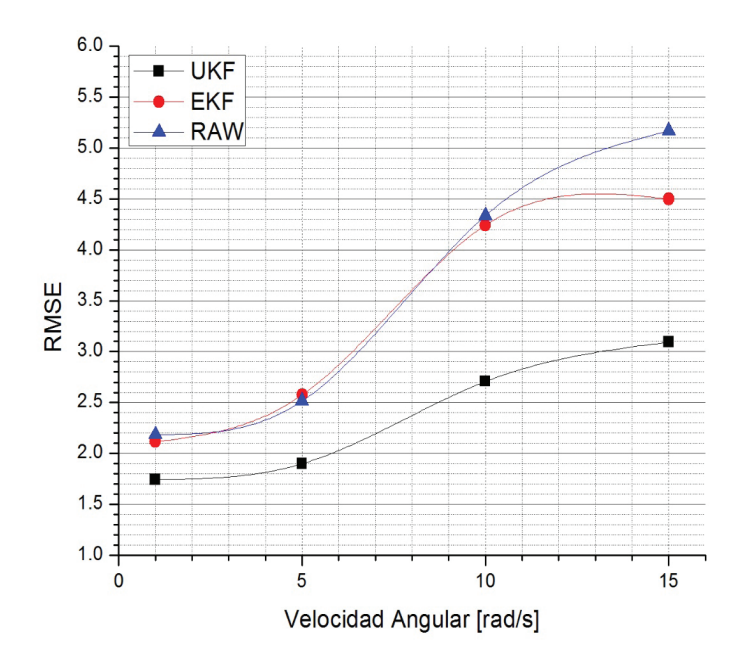

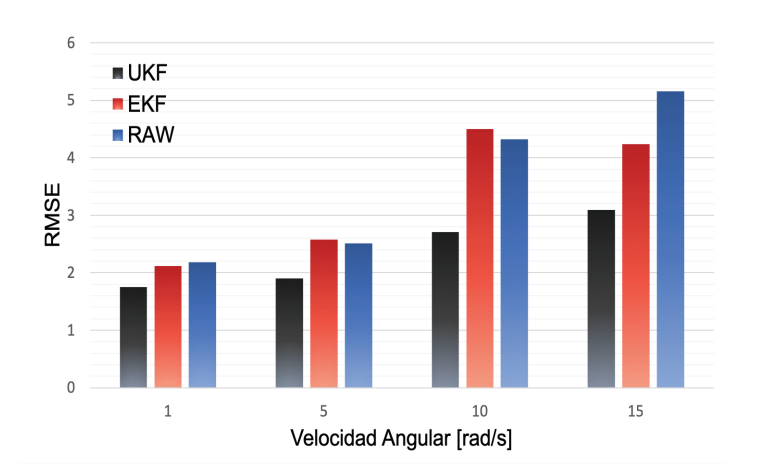

#### **Fuente:** Autores.

*Tabla 10.* RMSE obtenido con diferentes valores de velocidad angular usando la desviación estándar promediados en la medida y el proceso.

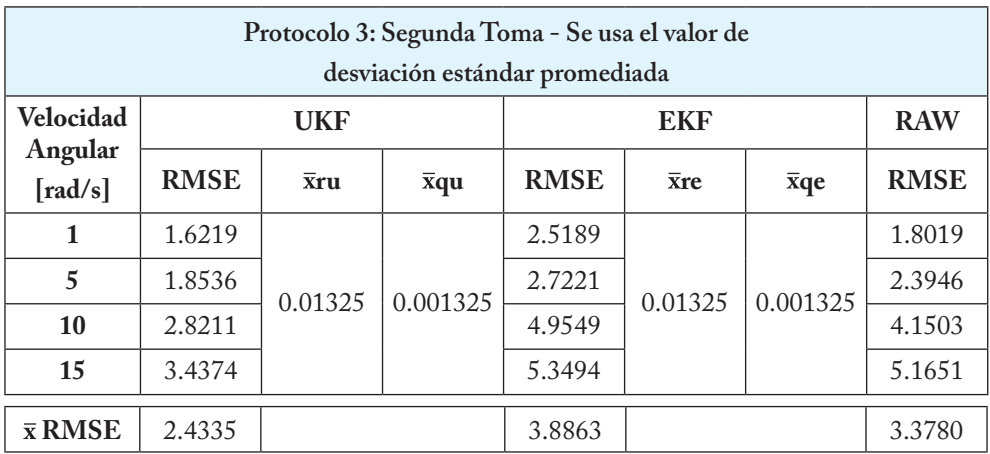

**Fuente:** Autores.

*Figura 28.* RMSE obtenido con diferentes valores de velocidad angular usando la desviación estándar promediados en la medida y el proceso.

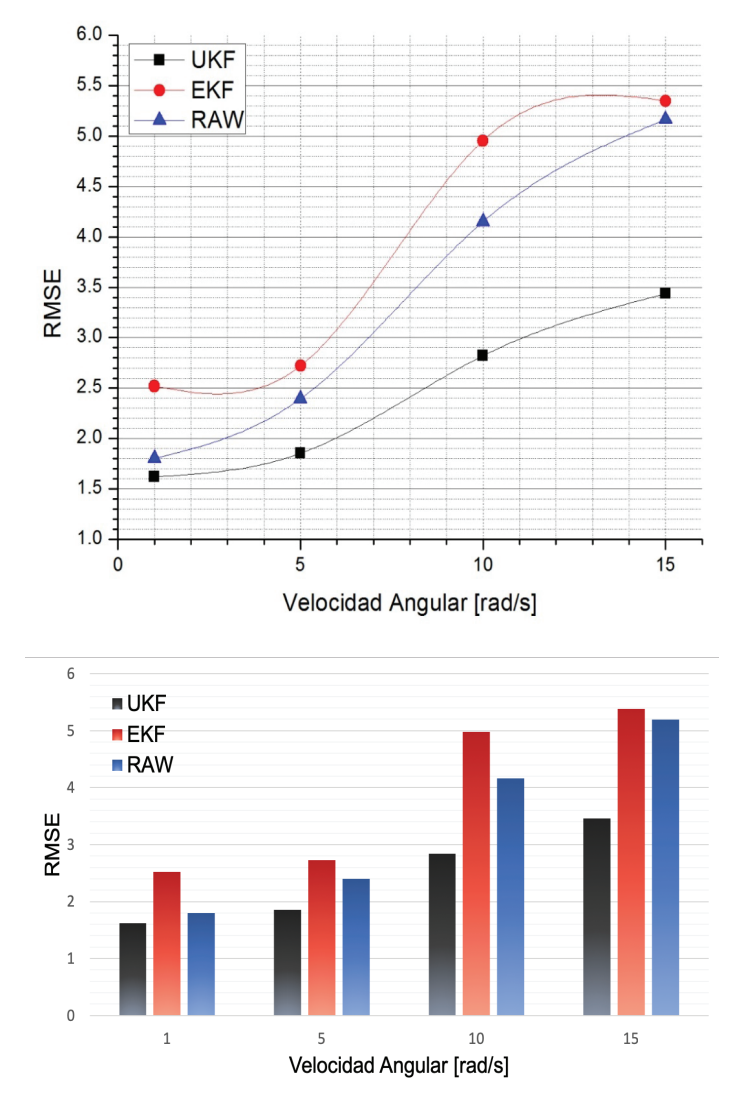

**Fuente:** Autores.

Para complementar el análisis, se incluye en la Tabla 9 y 10, asociando la Figura 27 y 28, el promedio de los valores RMSE obtenidos para cada señal. De forma gráfica se puede examinar que, a pesar de que haya diferencia en el RMSE obtenido usando los parámetros del filtro específicos a la velocidad angular versus a los parámetros promediados, la diferencia no está fuertemente marcada.

Se realiza la comprobación numérica de dicha observación usando una diferencia entre los valores promedio del RMSE obtenidos usando los parámetros de desviación estándar óptimos para cada velocidad angular (escenario 1) versus los parámetros de desviación estándar promediado para el rango de velocidades (escenario 2).

*Tabla 11.* Diferencia del RMSE promedio entre ambos escenarios del protocolo 3.

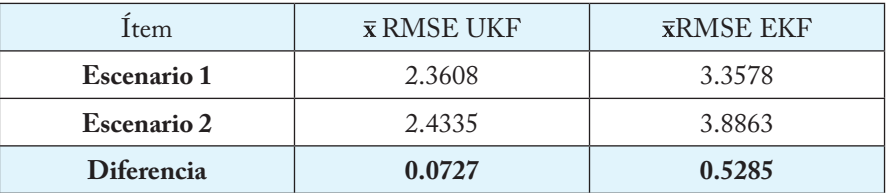

**Fuente:** Autores.

- Se evidencia de forma numérica y analítica que, usando los parámetros de desviación estándar promediados para el rango de velocidades angulares, se obtiene una respuesta de los filtros moderadamente buena, equiparándose a los resultados obtenidos al emplear los parámetros de desviación estándar específicos para cada velocidad angular. Se considera que, para el análisis biomecánico en una aplicación real, la diferencia de 0.0727 grados en el filtro de Kalman *Unscented* y de 0.5285 grados en el filtro de Kalman Extendido no representa un error considerable en la información procesada.
- Como no hay una diferencia de error considerable entre ambas tomas, se establece el uso de los parámetros de desviación estándar promediados para el rango de velocidades angulares entre 1 y 15 rad/s, lo que permite fijar dichos valores para la recolección de datos sin importar la velocidad exacta a la cual se realice el movimiento, ideal para una aplicación real de captura de datos biomecánicos.
- • Se observa que, independientemente de los parámetros usados para la sintonización del filtro, el filtro de Kalman *Unscented* sigue presentando menor RMSE en cualquier velocidad del movimiento biomecánico, indicando una ventaja sobre el filtro de Kalman Extendido.

*Figura 29.* Visualización de la forma de onda a velocidad angular de 15 rad/s. Protocolo 3 Escenario 2.

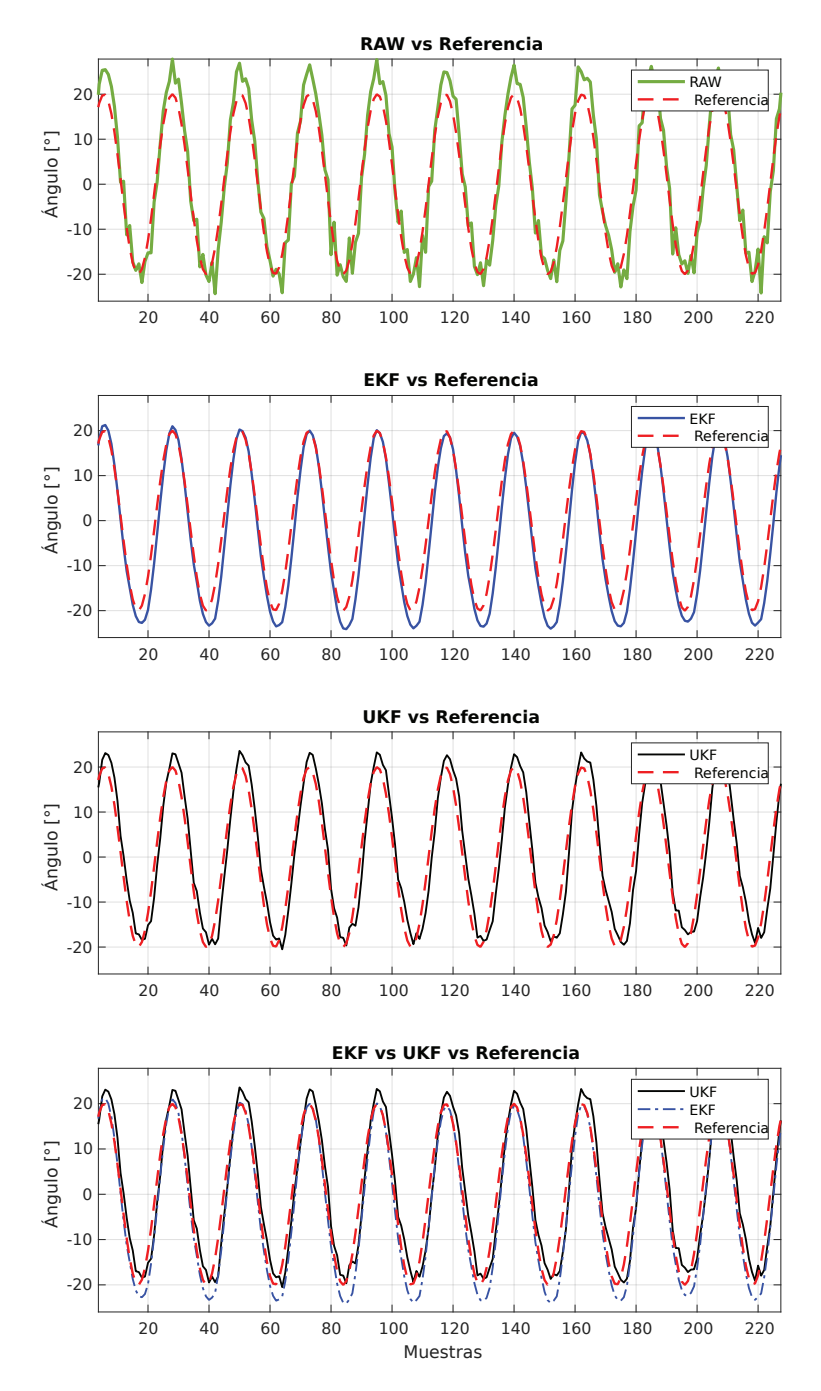

**Fuente:** Autores.

#### **4.4.4 Resultados de la toma de datos establecida en el protocolo 4.**

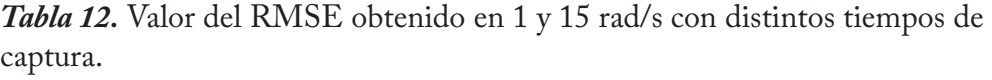

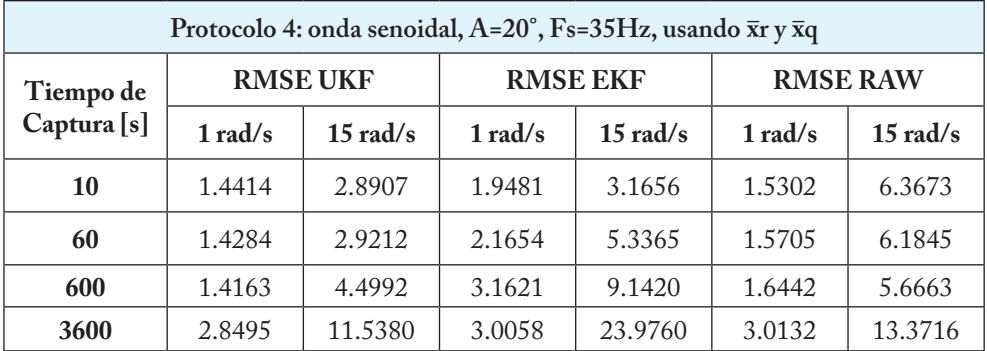

**Fuente:** Autores.

El tiempo de captura incremental de los datos biomecánicos busca demostrar la estabilidad de los filtros a través de múltiples iteraciones, ya que, si bien muchas veces los datos son capturados en lapsos de tiempo relativamente cortos, hay muchas otras aplicaciones que requieren un monitoreo continuo de las señales.

*Figura 30.* Valor del RMSE obtenido a diferentes tiempos de captura de las señales a velocidad angular de 15 rad/s.

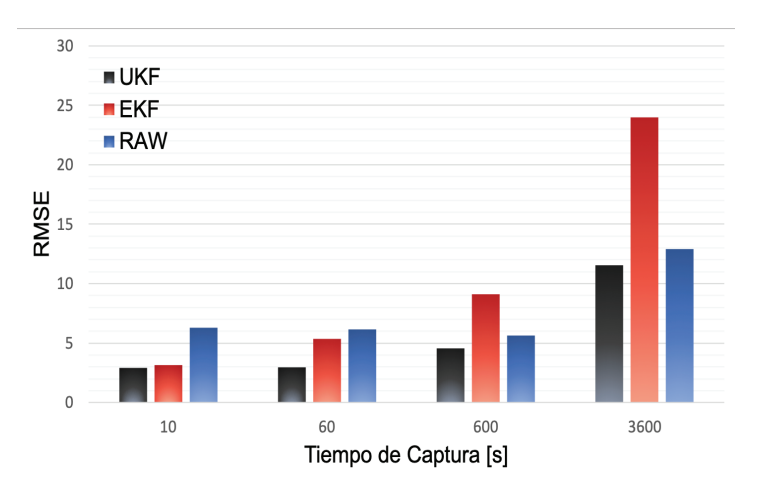

**Fuente:** Autores.

En este caso, el filtro de Kalman Extendido es el que presenta menor eficiencia en tiempos prolongados de captura, ya que se hace visible el problema de deriva que el mismo filtro genera, lo cual se comprueba con la visualización de las señales en la Figura 34 y 36. Sin embargo, se halla que el filtro de Kalman Extendido tiene una eficiencia similar, pero aún inferior que la del UKF únicamente para velocidades angulares bajas, en cualquier otro caso, el UKF resulta tener la mayor minimización del RMSE.

En términos comparativos de calidad del filtro en cuanto a minimización del RMSE y la estabilidad de su función con respecto al tiempo y al rango de frecuencias que van desde 1 a 15 rad/s, se puede concluir con toda seguridad que el filtro de Kalman *Unscented* es el más óptimo para ser usado en aplicaciones biomecánicas donde se haga captura de movimiento de flexión y extensión en los miembros superiores del cuerpo humano.

*Figura 31.* Visualización de la forma de onda a velocidad angular de 1 rad/s y tiempo de captura 3600 s.

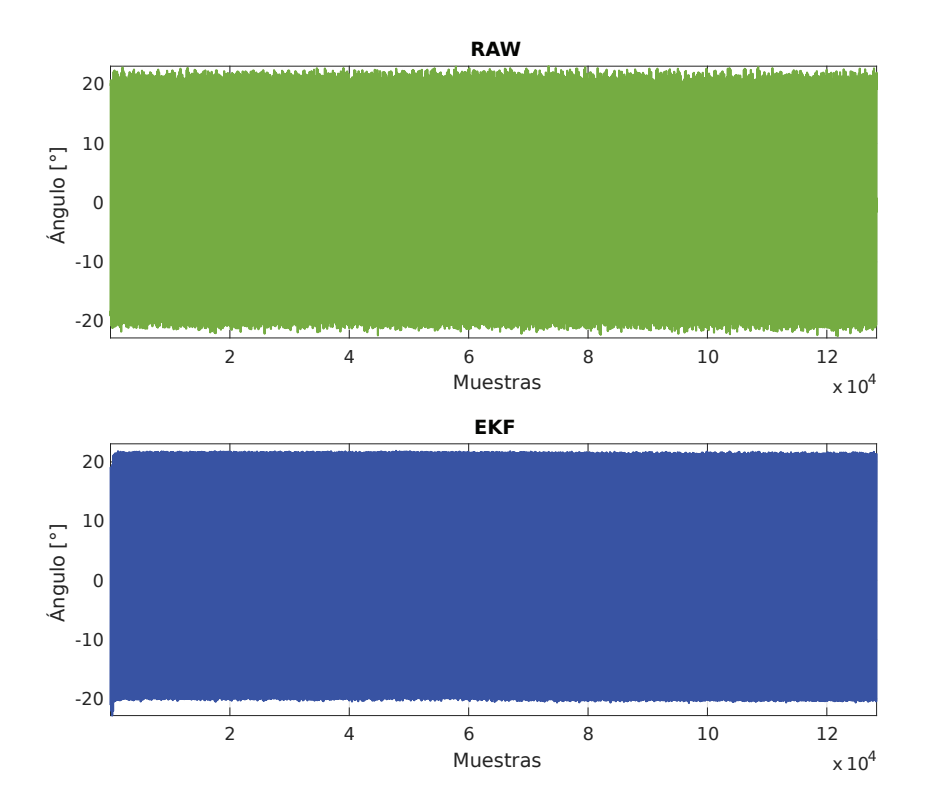

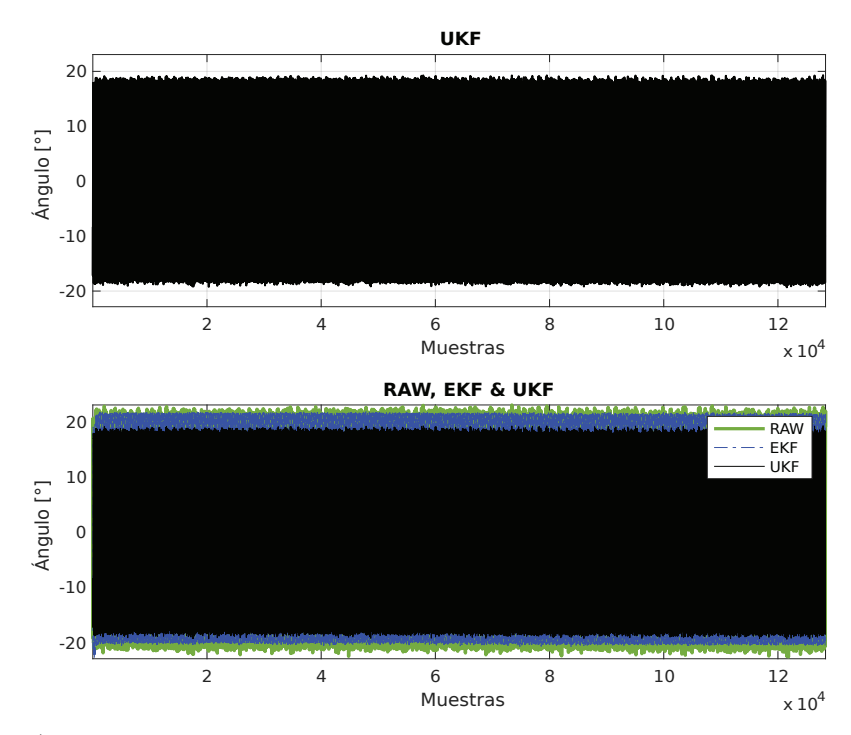

**Fuente:** Autores.

*Figura 32.* Detalle de la forma de onda al iniciar la captura, velocidad angular de 1 rad/s y tiempo de captura 3600 s.

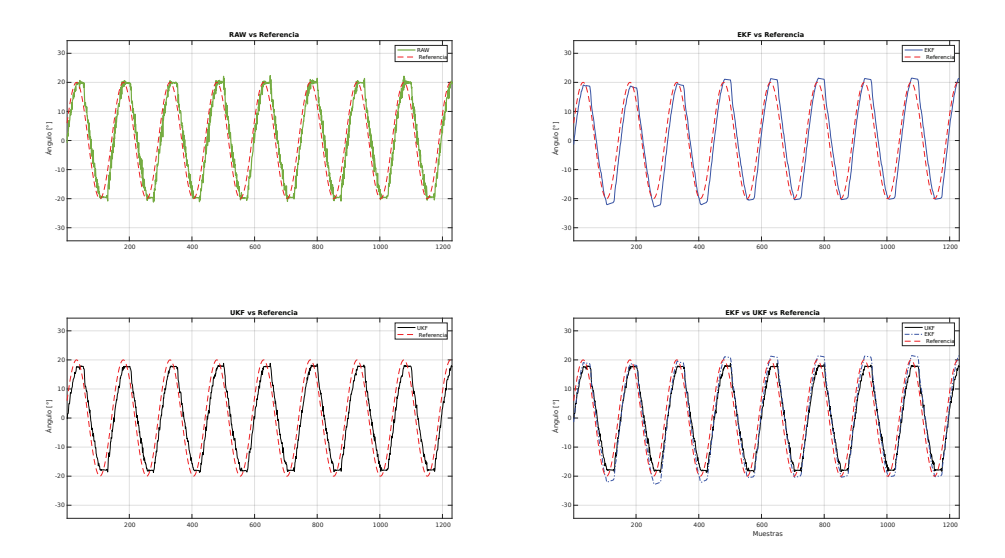

**Fuente:** Autores.

*Figura 33.* Detalle de la forma de onda al finalizar la captura, velocidad angular de 1 rad/s y tiempo de captura 3600 s.

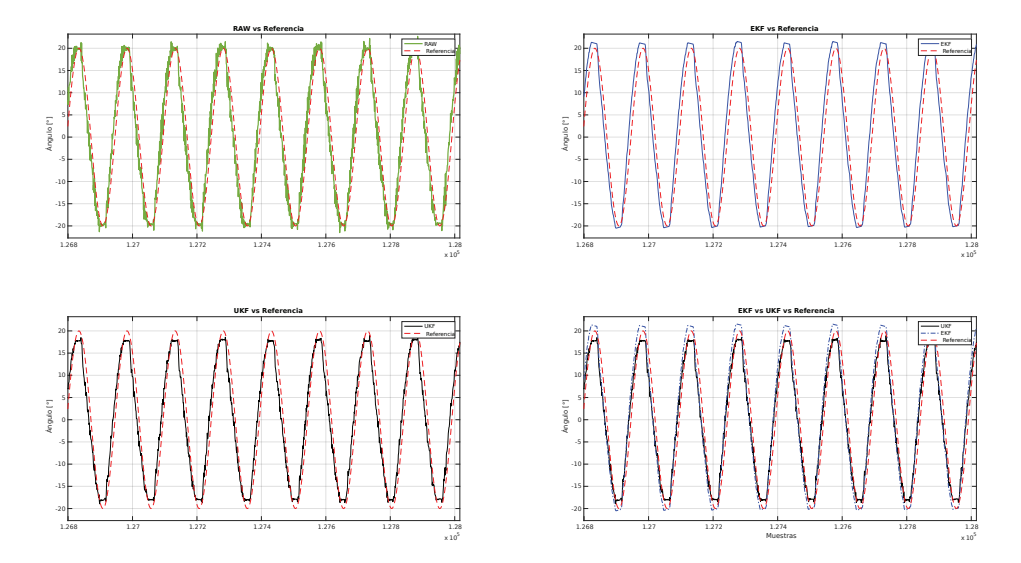

**Fuente:** Autores.

*Figura 34.* Visualización de la forma de onda a velocidad angular de 15 rad/s y tiempo de captura 3600 s.

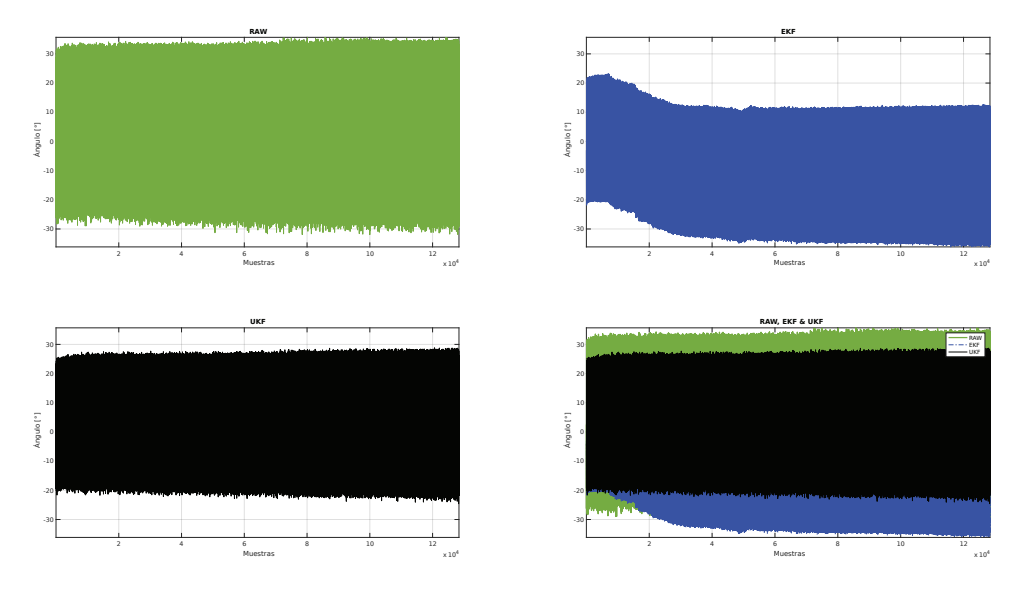

**Fuente:** Autores.

*Figura 35.* Detalle de la forma de onda al iniciar la captura, velocidad angular de 15 rad/s y tiempo de captura 3600 s.

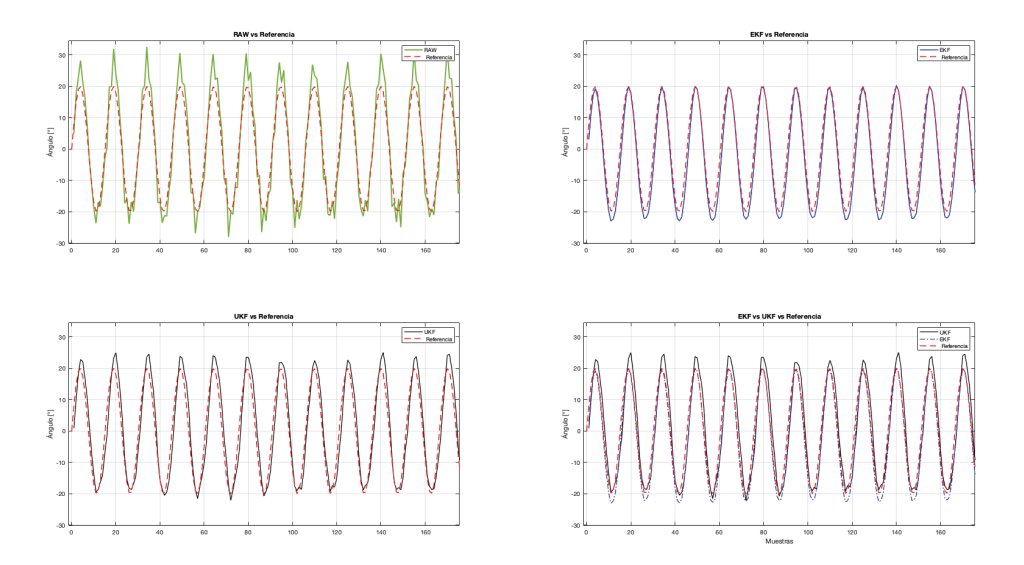

**Fuente:** Autores.

*Figura 36.* Detalle de la forma de onda al finalizar la captura, velocidad angular de 15 rad/s y tiempo de captura 3600 s.

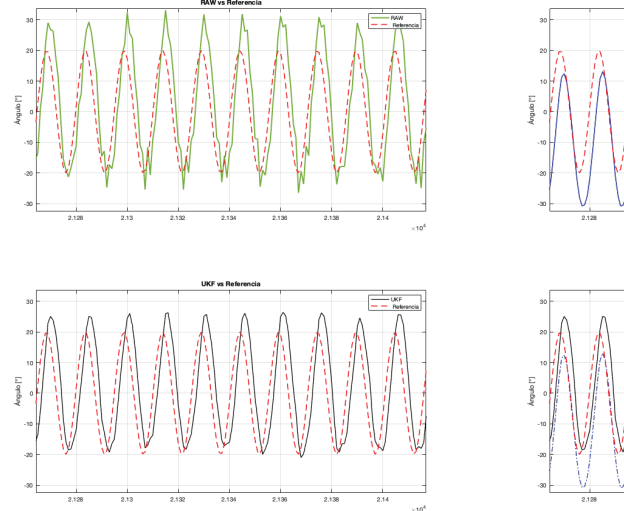

**Fuente:** Autores.

# **4.5 Captura y Análisis de Datos Biomecánicos Reales**

Se realiza la captura del movimiento biomecánico real usando el sistema de captura de movimiento, siguiendo los protocolos de prueba establecidos en la metodología de la presente investigación. Un análisis exhaustivo de los datos recolectados es realizado por medio del *script* de procesamiento, del cual se obtienen conclusiones de la investigación en cuanto a la comparación de los filtros de Kalman *Unscented* y Extendido sobre la aplicación real del sistema.

#### **4.5.1 Protocolo para la obtención de los datos biomecánicos.**

Usando los parámetros de los filtros UKF y EKF sintonizados, se realizan cinco tomas de datos a diferentes velocidades para un movimiento real de flexión y extensión biomecánico, a una frecuencia de muestreo Fs=35 Hz con amplitud y tiempo de captura variables, con el propósito de analizar los valores de máxima flexión y extensión. En el registro de datos biomecánicos en aplicaciones como la rehabilitación física de personas, es habitual y de utilidad recolectar dichos valores.

#### **4.5.2 Análisis de los datos biomecánicos.**

Para el análisis de los datos biomecánicos reales, no es posible analizar el error en términos del RMSE puesto que no existe una señal con valores uniformes (velocidades angulares, amplitud articular) que pueda utilizarse como referencia. Se analizará en cambio los valores máximos de flexión y extensión alcanzados, sobre los cuales se determinará cual filtro obtuvo los datos más cercanos a la estimación real. Las tablas de los datos biomecánicos se presentan a continuación.

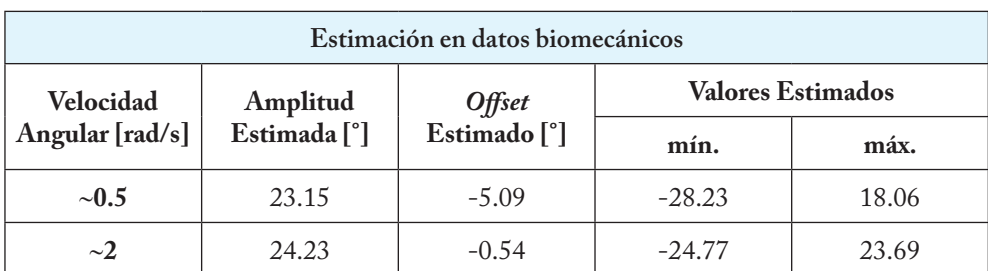

*Tabla 13.* Valores estimados para el movimiento biomecánico.

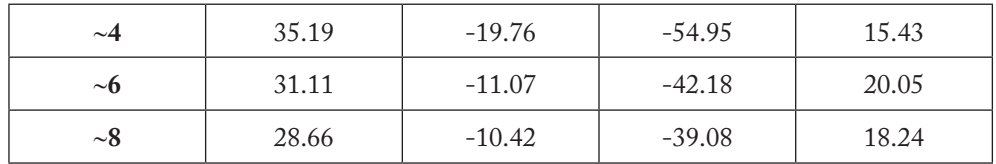

#### Continuación Tabla 13.

**Fuente:** Autores.

Como no se dispone de una referencia, todos los parámetros de la Tabla 13 son estimados a partir de los datos reales de entrada. Para determinar la velocidad angular, el programa de análisis en MATLAB realiza una transformada de Fourier rápida que determina la frecuencia de las ondas generadas, y con este una aproximación a la velocidad del movimiento biomecánico generado en el brazo. Se analizaron los valores máximos y mínimos promedio de la señal, con la cual se obtiene la amplitud articular generada por la articulación del codo.

En la Tabla 14, se presenta los valores de máxima flexión y extensión de los datos biomecánicos aplicando los filtros de Kalman.

*Tabla 14.* Valores de máxima flexión y extensión de los datos biomecánicos capturados.

| Datos Biomecánicos, Fs=35Hz, usando xr y xq |          |       |          |       |            |       |  |  |  |  |
|---------------------------------------------|----------|-------|----------|-------|------------|-------|--|--|--|--|
| Velocidad                                   |          | UKF   |          | EKF   | <b>RAW</b> |       |  |  |  |  |
| Angular<br>$\lceil \text{rad/s} \rceil$     | mín.     | máx.  | mín.     | máx.  | mín.       | máx.  |  |  |  |  |
| ~10.5                                       | $-16.72$ | 26.89 | $-9.21$  | 38.43 | $-18.67$   | 29.87 |  |  |  |  |
| $\sim$ 2                                    | $-22.97$ | 24.05 | $-24.03$ | 25.14 | $-26.86$   | 26.53 |  |  |  |  |
| $\sim$ 4                                    | $-56.48$ | 16.96 | $-51.39$ | 17.45 | $-64.80$   | 21.27 |  |  |  |  |
| $\sim$ 6                                    | $-45.60$ | 23.47 | $-33.88$ | 24.92 | $-51.32$   | 26.82 |  |  |  |  |
| $\sim 8$                                    | $-46.66$ | 25.82 | $-18.89$ | 30.85 | $-78.65$   | 34.02 |  |  |  |  |

**Fuente:** Autores.

Cabe resaltar que las velocidades angulares están determinadas por el movimiento del brazo, y esta es variante.

Al comparar los máximos y mínimos de las señales capturadas y filtradas, versus los valores estimados hallados usando el programa de análisis en MATLAB, se obtiene la Tabla 15 de resultados.

*Tabla 15.* Diferencia entre los valores máximos y mínimos de las señales biomecánicas versus los valores estimados.

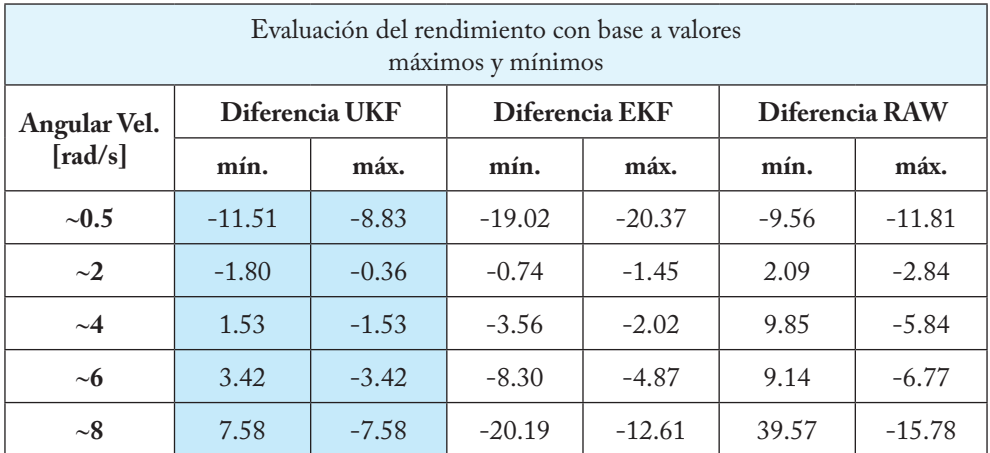

**Fuente:** Autores.

En el caso de la Tabla 15, el color sombreado denota los valores reales menos distantes de los valores estimados, dando un indicador de cuál de las señales es más ajustada al modelo en términos de sus valores pico.

Como es evidente, el filtro UKF sigue teniendo mejor rendimiento que el EKF, aun tratándose de señales biomecánicas.

Analizando los resultados de la Figura 37, se evidencia que el desempeño obtenido por el UKF supera al registrado por el EKF, teniendo como punto de partida la señal sin filtrar producida por los sensores.

*Figura 37.* Forma de onda al capturar movimiento biomecánico de miembro superior (articulación del codo), velocidad angular aprox. de 6 rad/s y tiempo de captura 10 s.

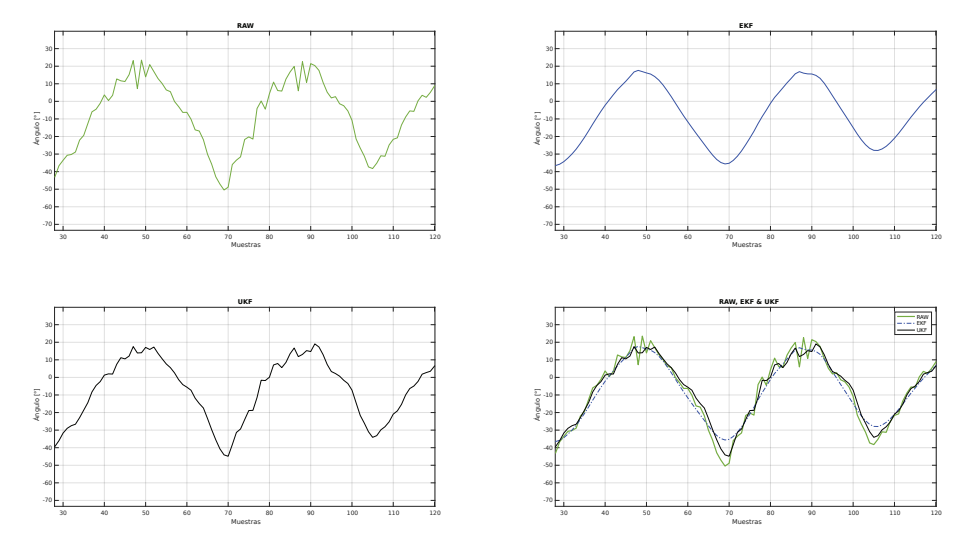

**Fuente:** Autores.

Prosiguiendo con el análisis, en la Figura 38 se puede visualizar que en los valores de máxima flexión los filtros responden de manera similar al acercarse al valor de la señal estimada, mientras que, en los valores de máxima extensión, el UKF logra una mejor aproximación, concluyendo que este presenta un mejor desempeño.

*Figura 38.* Comparación de la forma de onda filtrada frente a la señal estimada, velocidad angular aprox. de 6 rad/s y tiempo de captura 10 s.

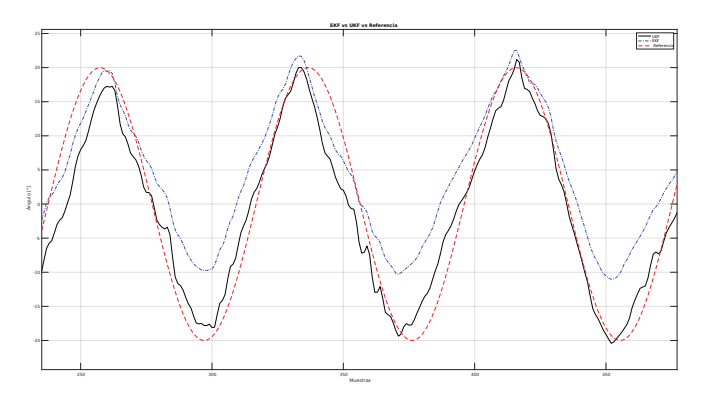

**Fuente:** Autores.

# **4.6 Análisis de Complejidad Computacional de los Algoritmos Filtro de Kalman** *Unscented* **y Extendido.**

En el caso de esta investigación, el análisis de complejidad computacional de los algoritmos de filtrado da una idea de lo costoso que es para el procesador realizar las operaciones que permiten manipular la señal. Este análisis se realiza a través de la herramienta SourceMonitor (\*), 4 la cual permite cargar los archivos de código fuente y analizar su complejidad de acuerdo con lo establecido en la sección de referencia de este libro: primer capítulo.

# **4.6.1 Análisis de complejidad del filtro de Kalman Extendido.**

El filtro de Kalman Extendido está implementado mediante una librería con sus definiciones en un archivo externo, código fuente en C++. La Tabla 16 muestra un resumen de los parámetros que ayudan a determinar la complejidad computacional del filtro.

*Tabla 16.* Parámetros de complejidad Computacional medidos en el EKF.

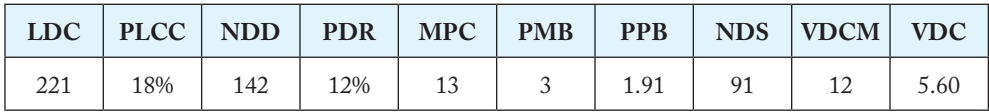

**Fuente:** Autores.

Para 221 líneas de código que contiene el EKF, se encontró una complejidad computacional promedio de 5.60. El número de declaraciones juega un papel importante a la hora de calcular la complejidad computacional promedio, ya que determina el número de rutinas y funciones que comprenden el filtro. Para este análisis no se tuvo en cuenta las llamadas a funciones externas como conversión numérica, de constantes y operaciones matemáticas simples.

Cabe recordar que la evaluación de la complejidad de un algoritmo es una parte importante del diseño del mismo. Para este caso, el análisis de complejidad computacional toma relevancia ya que se busca que los filtros se ejecuten en tiempo real en un entorno de hardware embebido donde los recursos de procesamiento pueden ser limitados.

<sup>(\*)</sup> Herramienta SourceMonitor, freeware desarrollado por Campwood Software. [103]

La evaluación de la complejidad computacional puede detectar algoritmos ineficientes antes de la implementación real, y es un paso en el proceso de calidad que no puede obviarse. Cuando se determinan los pasos más costosos (hablando computacionalmente) de un algoritmo complejo, el estudio de la complejidad permite enfocar estos pasos en el esfuerzo por mejorar la eficiencia de la implementación final [101]the book can be used as a reference for self-study for anyone interested in complexity, including physicists, mathematicians, and other scientists, as well as a textbook for a variety of courses and seminars. More than 300 exercises are included with a selected hint set. The book starts with a broad introduction to the field and progresses to advanced results. Contents include: definition of Turing machines and basic time and space complexity classes, probabilistic algorithms, interactive proofs, cryptography, quantum computation, lower bounds for concrete computational models (decision trees, communication complexity, constant depth, algebraic and monotone circuits, proof complexity.

En la Figura 39 presentada a continuación se puede apreciar el balance del código mediante una gráfica de Kiviat [102]the book can be used as a reference for self-study for anyone interested in complexity, including physicists, mathematicians, and other scientists, as well as a textbook for a variety of courses and seminars. More than 300 exercises are included with a selected hint set. The book starts with a broad introduction to the field and progresses to advanced results. Contents include: definition of Turing machines and basic time and space complexity classes, probabilistic algorithms, interactive proofs, cryptography, quantum computation, lower bounds for concrete computational models (decision trees, communication complexity, constant depth, algebraic and monotone circuits, proof complexity, la cual pondera los resultados para ofrecer una visión de la estructura del código basándose en el número de líneas de código. Se presenta una gráfica para el código del filtro y otra para el archivo de declaraciones, sin embargo, los resultados presentados en la tabla comprenden la suma de ambos.

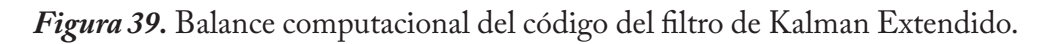

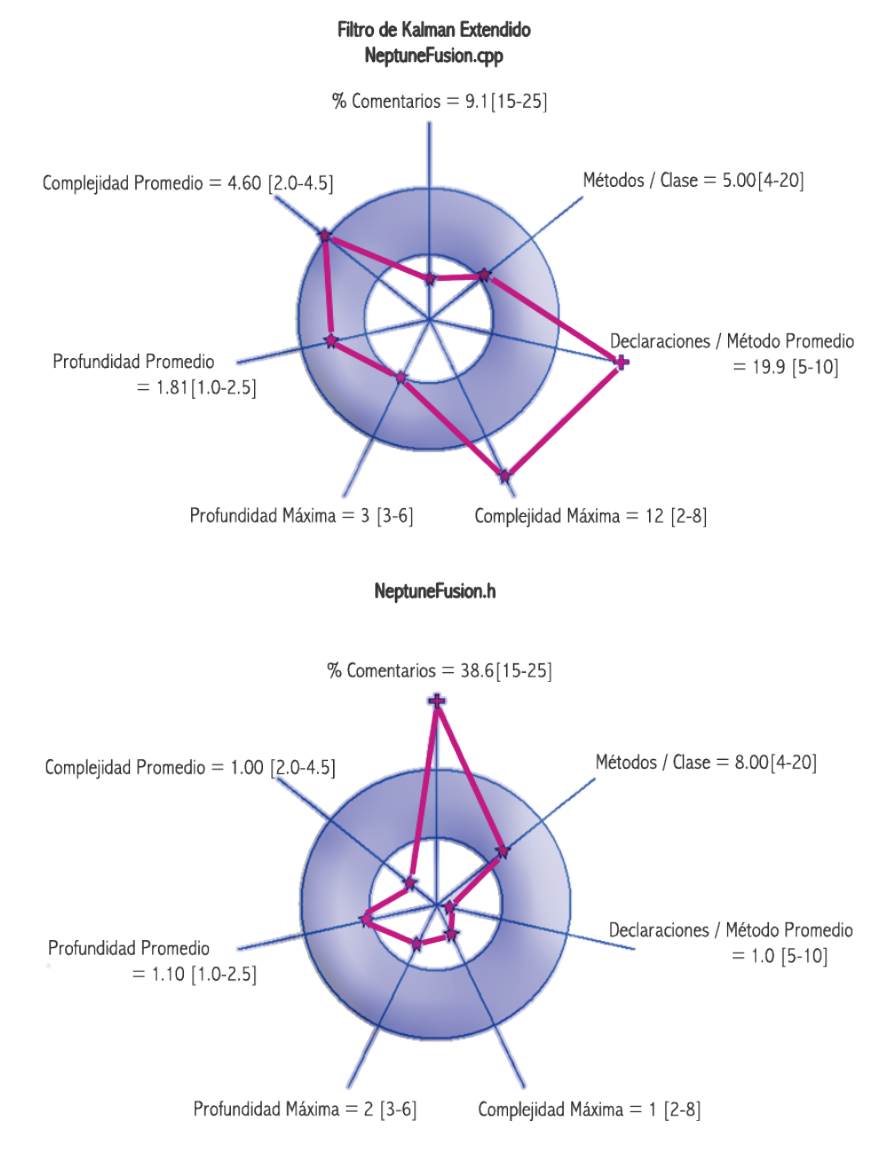

**Fuente:** Autores.

Los valores que se encuentran por dentro del borde interno del grafico de Kiviat significan que se encuentran por debajo del estándar con respecto a las líneas de código del archivo, mientras que los valores por encima del borde externo significan que el parámetro está por encima del estándar con respecto a las líneas de código del archivo.

Lo ideal es que haya un balance alrededor del círculo dentro de la franja sombreada. Para el caso del filtro de Kalman Extendido se puede observar que tiene una función densa que representa el valor de complejidad máximo reportado, pero con respecto al número de líneas de código, todo el filtro tiene una complejidad al límite de los estándares.

# **Análisis de complejidad del filtro de Kalman** *Unscented***.**

El filtro de Kalman *Unscented* está implementado mediante una librería con sus definiciones en un archivo externo, código fuente en C++. La Tabla 17 muestra un resumen de los parámetros que ayudan a determinar la complejidad computacional del filtro.

*Tabla 17.* Parámetros de complejidad computacional medidos en el UKF.

|     |               |               |      |     | $\Box$ DC   PLCC   NDD   PDR   MPC   PMB   PPB   NDS   VDCM   VDC |      |
|-----|---------------|---------------|------|-----|-------------------------------------------------------------------|------|
| 464 | 22\% 275 22\% | <sup>16</sup> | 1.53 | 102 | -14                                                               | 4.44 |

**Fuente:** Autores.

Para 464 líneas de código que contiene el UKF, se encontró una complejidad computacional promedio de 4.44. A pesar de que el número de líneas es elevado, la densidad no es tanta como la del EKF, y su complejidad por ende se reduce. Como dato importante se puede notar que el número de declaraciones (275 en total para 464 líneas versus 142 en total para 221 líneas en el EKF) es bastante grande, lo cual supone un tratamiento de la señal más elevado que en el EKF, pero sin consumir demasiados recursos computacionales.

En la Figura 40 presentada a continuación se puede apreciar el balance del código mediante una gráfica de Kiviat. Se presenta una gráfica para el código del filtro y otra para el archivo de declaraciones, sin embargo, los resultados presentados en la tabla comprenden la suma de ambos.

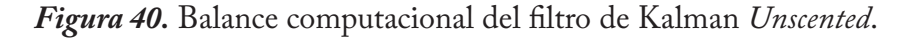

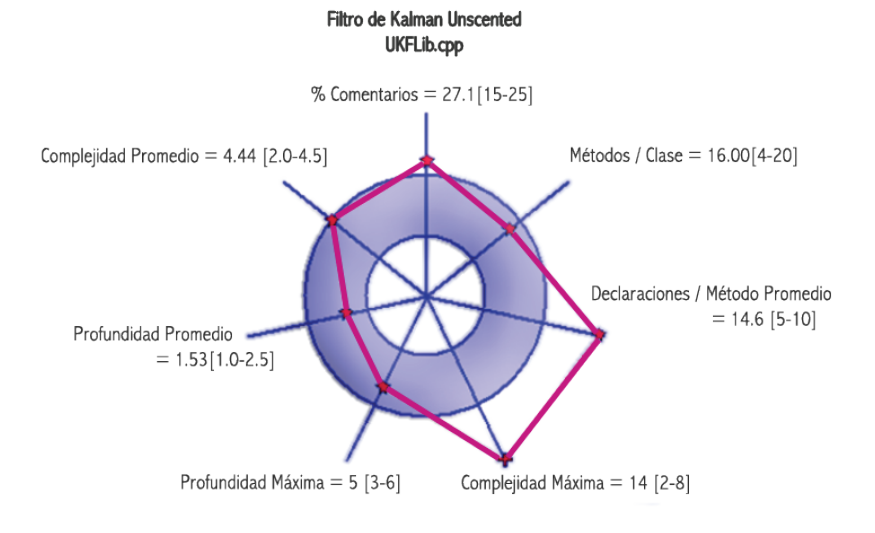

UKFLib.h

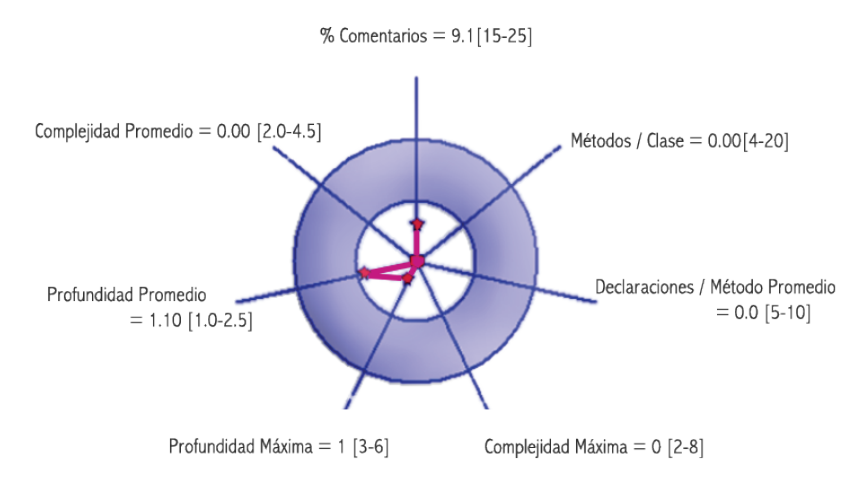

#### **Fuente:** Autores.

Lo ideal es que haya un balance alrededor del círculo dentro de la franja sombreada [102]. Para el caso del filtro de Kalman Extendido se puede observar que tiene una función densa que representa el valor de complejidad máximo reportado, pero con respecto al número de líneas de código, todo el filtro tiene una complejidad al límite de los estándares, tal cual como en el EKF.

# **4.6.3 Análisis de complejidad conjunta de los filtros de Kalman.**

Cuando se analizan los dos filtros de Kalman de forma conjunta, los algoritmos de en el sistema de captura de movimiento biomecánico representan apenas una pequeña fracción de la carga total del microcontrolador en el dispositivo embebido, ya que las funciones restantes se encargan de la comunicación con las MPU, la correcta transformación de la información y la presentación final de señales procesadas al usuario.

Se puede afirmar que el impacto del procesamiento de los filtros en el sistema de captura de movimiento es bajo en comparación con otras tareas críticas del sistema, lo cual permite que la etapa de filtrado se realice en tiempo real sin agregar retardo de tiempo de gran magnitud a la señal procesada resultante.

Se analizan los mismos parámetros tenidos en cuenta en cada prueba individual, los cuales se resumen en la Tabla 18 y la Figura 41.

*Tabla 18.* Parámetros de complejidad computacional conjunta.

|     |           |  |                          |     | LDC   PLCC   NDD   PDR   MPC   PMB   PPB   NDS   VDCM   VDC |  |
|-----|-----------|--|--------------------------|-----|-------------------------------------------------------------|--|
| 685 | 23%   417 |  | $16\%$   14.5   5   1.52 | 193 | 14                                                          |  |

**Fuente:** Autores.

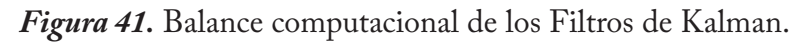

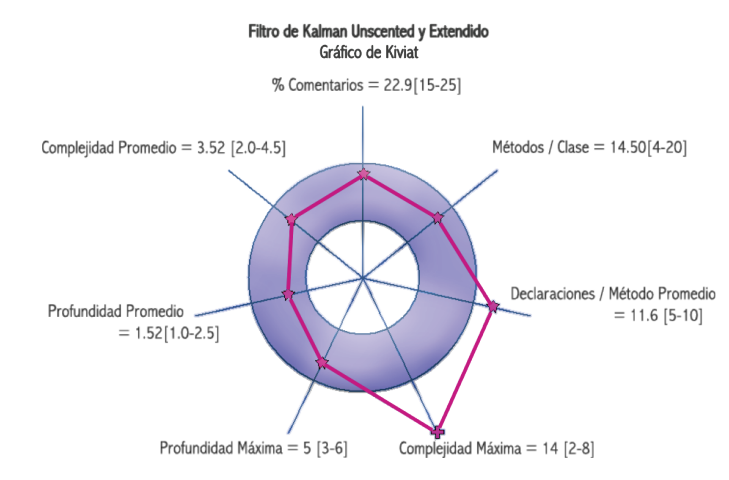

**Fuente:** Autores.

Los resultados anteriores muestran que, si bien la cantidad de líneas de código es elevada, la complejidad se reduce dado a que se compensan las funciones de ambos filtros. El diagrama de Kiviat muestra que, en relación al número de líneas de código, la implementación de los filtros es óptima en términos de complejidad computacional, ya que la mayoría de parámetros evaluados están dentro de la región sombreada de la gráfica.

Los dos parámetros por encima de los valores estándar son el número de máxima complejidad y el número de declaraciones por método, lo cual sugiere que pueden dividirse de una mejor manera las tareas de los filtros. El filtro que puede optimizarse de mejor manera es el UKF ya que presenta la función con la complejidad más alta de todas, finalmente lo que se busca es que la complejidad computacional no sea elevada en una sola implementación, y el procesador pueda optimizar más el uso de los recursos.

A nivel comparativo específico, el filtro de Kalman *Unscented* tiene más líneas de código con una complejidad menor, y esto se puede deber a que este filtro necesita más líneas de código para la generación y selección de los puntos Sigma, pero esto no representa un desafío mayor para el procesador. En cuanto al número de complejidad computacional promedio, se evidencia que el EKF presenta mayor costo, y numéricamente hablando, el uso del UKF tiene un ahorro del costo en complejidad computacional del 20.71% para la versión creada específicamente para la investigación.